# 정보통신기술자격(KAIT․CP) 검정시험

The Official Approval Test for KAIT Certified Professional

## ● 시험종목 : 제1703회 리눅스마스터 2급 2차

◉ 시험일자 : 2017. 09. 09.(토), 14:00 ~ 15:40(100분)

### ◉ 수검자 기재사항 및 감독자 확인

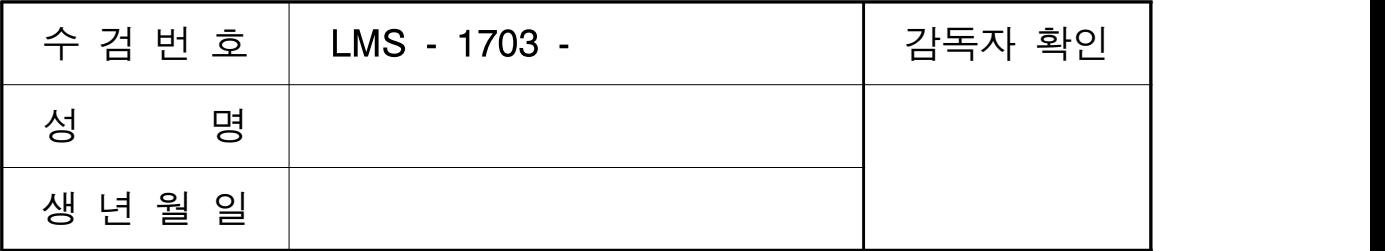

 $\overline{\rm A}$ 

## ◉ 수검자 유의사항

1. 수검자는 신분증을 지참하여야 시험에 응시할 수 있습니다. 2. OMR 카드는 컴퓨터용 수성 사인펜(검정색)을 사용하여 작성하여야 합니다. 3. 수검자는 "OMR 카드 작성 시 유의사항"을 반드시 숙지한 후 작성하여야 합니다. ※ 문제유형, 성명, 종목, 수검번호, 생년월일 등을 기재․마킹하지 않거나 틀린 경우에 발생되는 불이익은 수검자의 책임으로 합니다. 4. 시험 중 휴대용 전화기 등 일체의 통신장비를 사용할 수 없으며, 사용시 부정행위로 간주되어 당해 시험은 실격처리 되고, 시험일로부터 3년간 응시자격을 정지합니다. 5. 수검자는 수검시작 50분 후부터 퇴실이 가능하며, 퇴실시 문제지와 OMR 카드는 감독위원에게 반드시 제출하여야 합니다. 6. 자격증 발급 관련 유의사항 자격증 수령처 주소지는 시험 후 3일 이내 확인 및 수정해 주시기 바랍니다. (단체접수는 필히 확인해 주시기 바랍니다.) - 주소 및 연락처 확인 : 홈페이지 → 로그인 → 마이페이지 → 회원정보수정  $\rightarrow$  수령주소 / 연락처(담당자) 7. 문제 및 정답 공개 : http://www.ihd.or.kr, 2017. 09. 12.(화) 8. 합격자 발표 : http://www.ihd.or.kr, 2017. 09. 22.(금) 9. 자격증 발송 : 2017. 10. 17.(화)부터 개별 발송 됩니다.

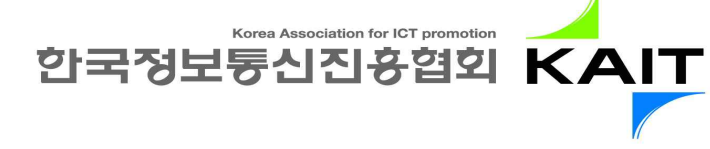

# 제1703회 리눅스마스터 2급 2차 A형 정답

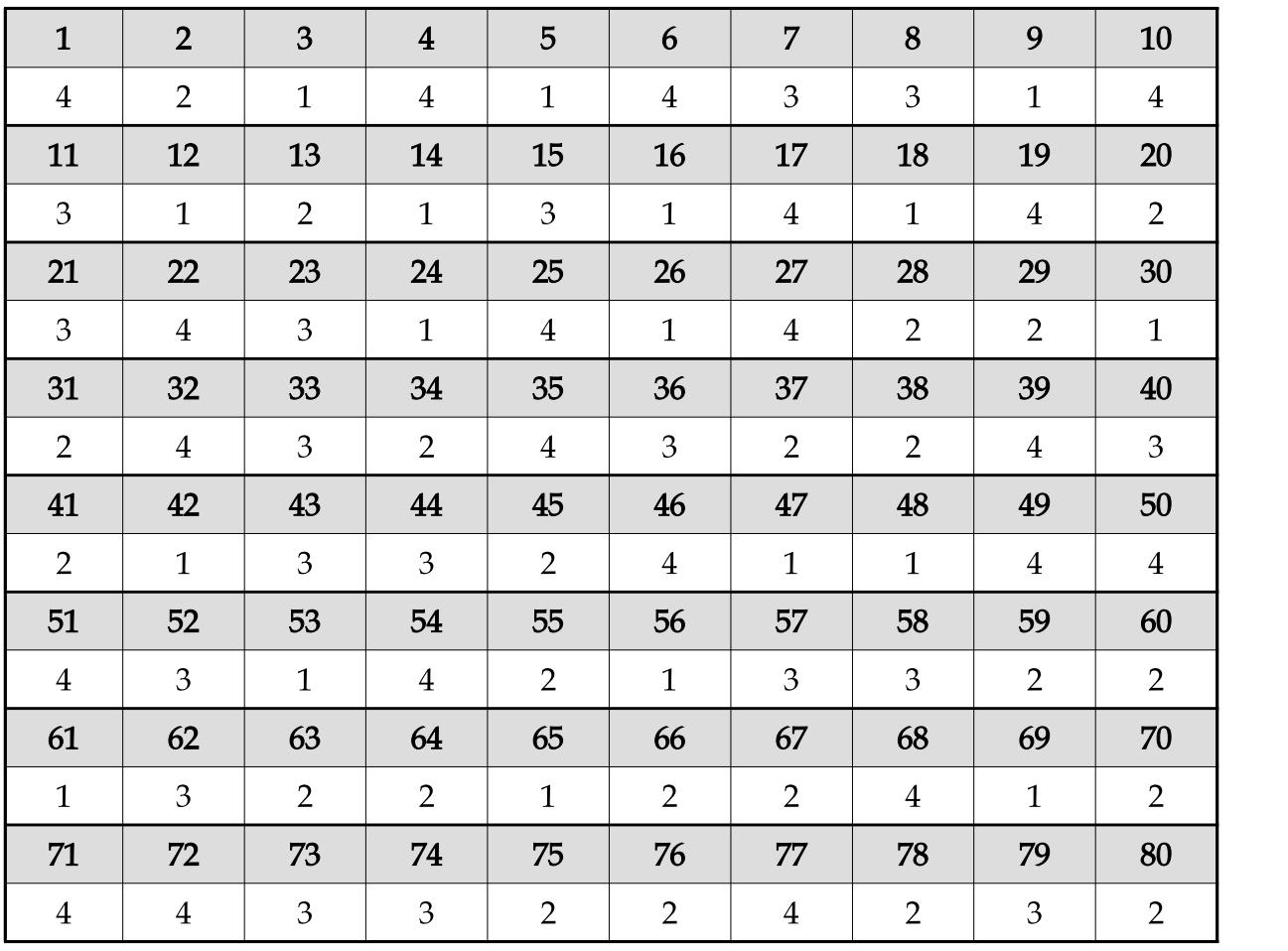

#### 정보통신기술자격(KAIT․CP)검정시험 - 제1703회 리눅스마스터 2급 2차 A형 1 / 10 ━━━━━━━━━━━━━━━━━━━━━━━━━━━━━━━━━━━━━━━━━━━━━━━━━━━━━━

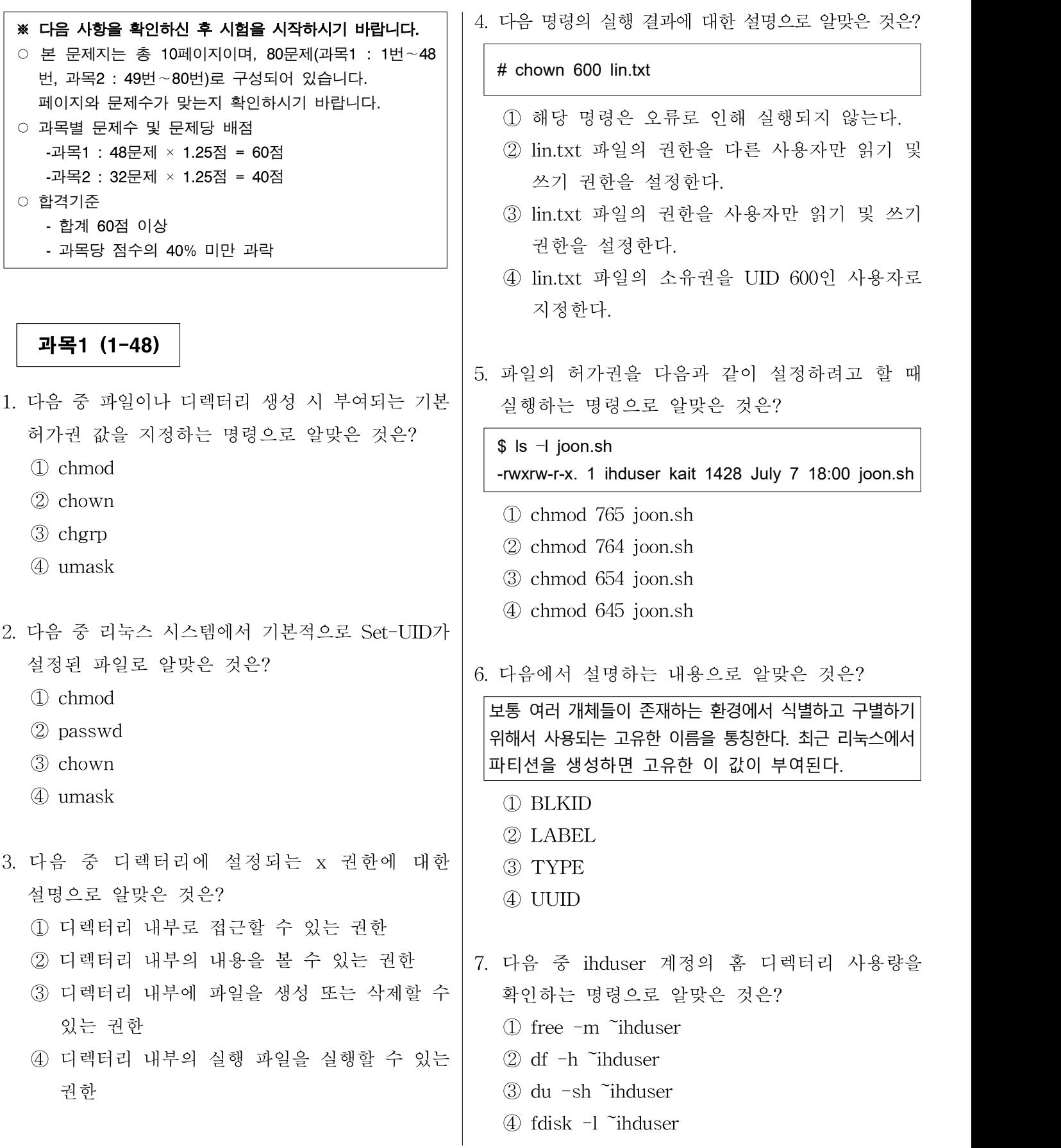

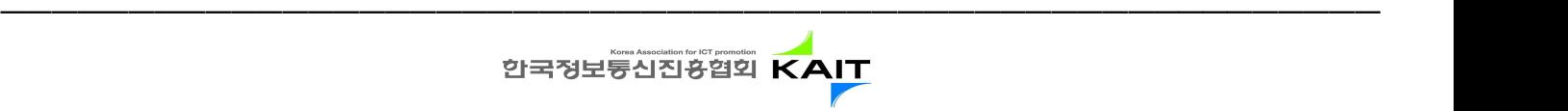

#### 정보통신기술자격(KAIT․CP)검정시험 - 제1703회 리눅스마스터 2급 2차 A형 2 / 10 ━━━━━━━━━━━━━━━━━━━━━━━━━━━━━━━━━━━━━━━━━━━━━━━━━━━━━━

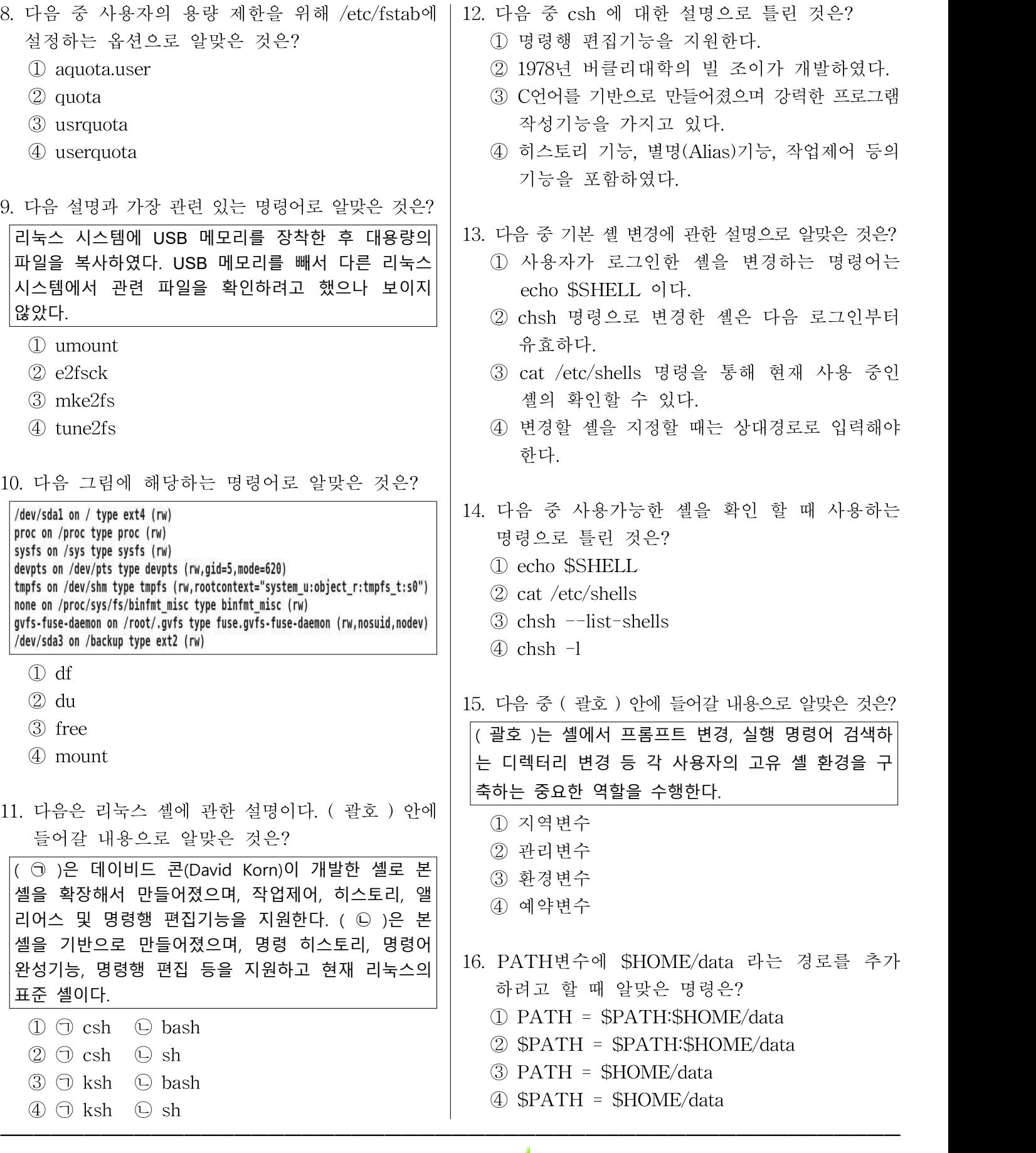

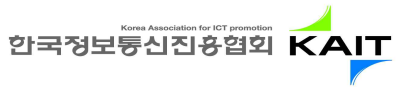

#### 정보통신기술자격(KAIT․CP)검정시험 - 제1703회 리눅스마스터 2급 2차 A형 3 / 10 ━━━━━━━━━━━━━━━━━━━━━━━━━━━━━━━━━━━━━━━━━━━━━━━━━━━━━━

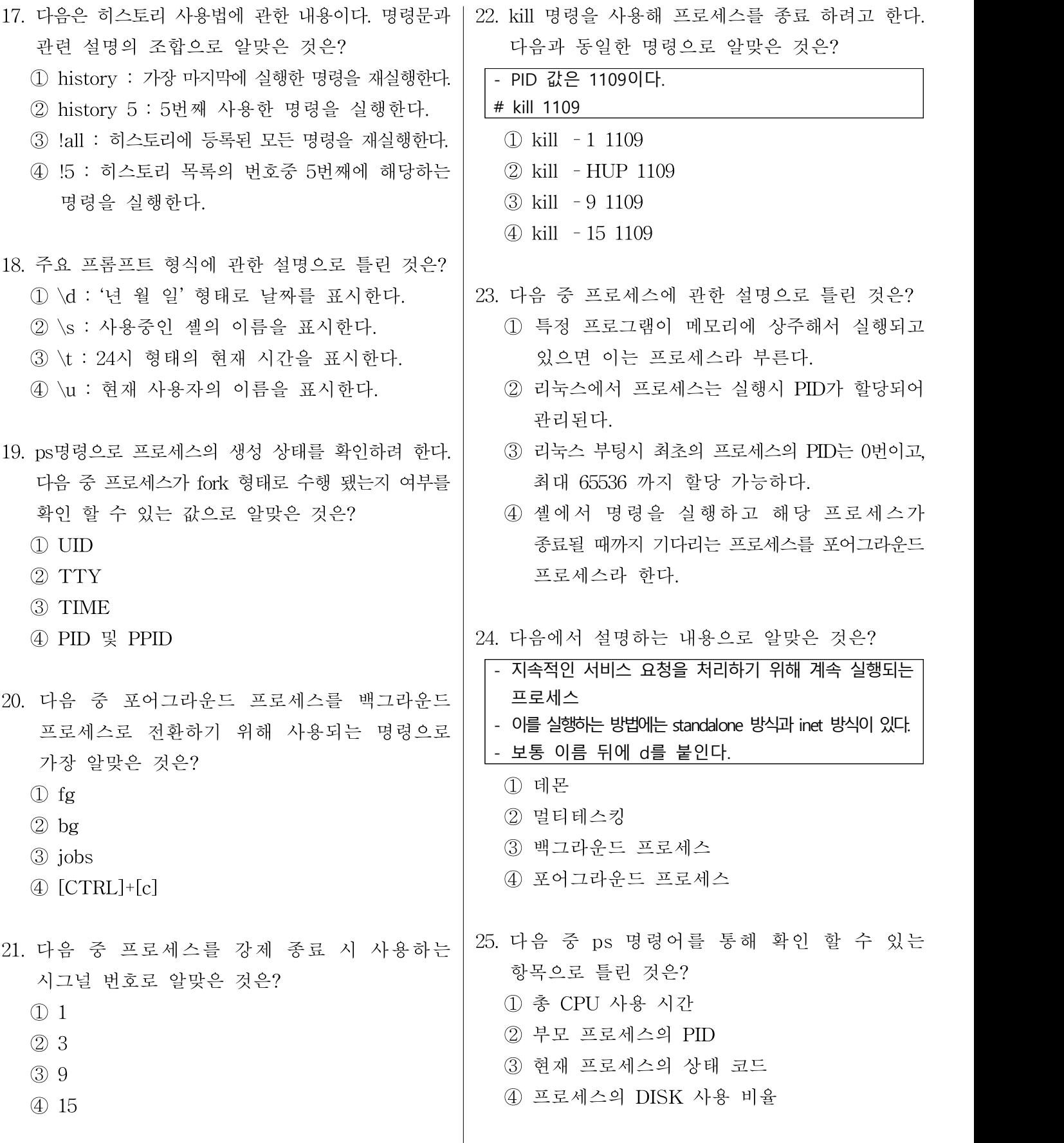

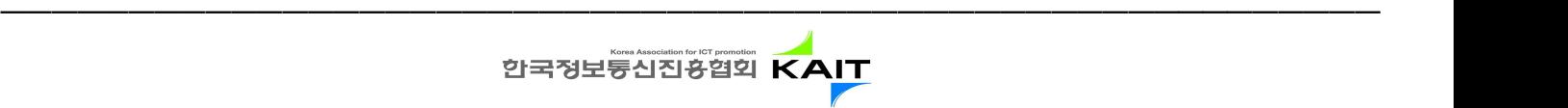

정보통신기술자격(KAIT․CP)검정시험 - 제1703회 리눅스마스터 2급 2차 A형 4 / 10

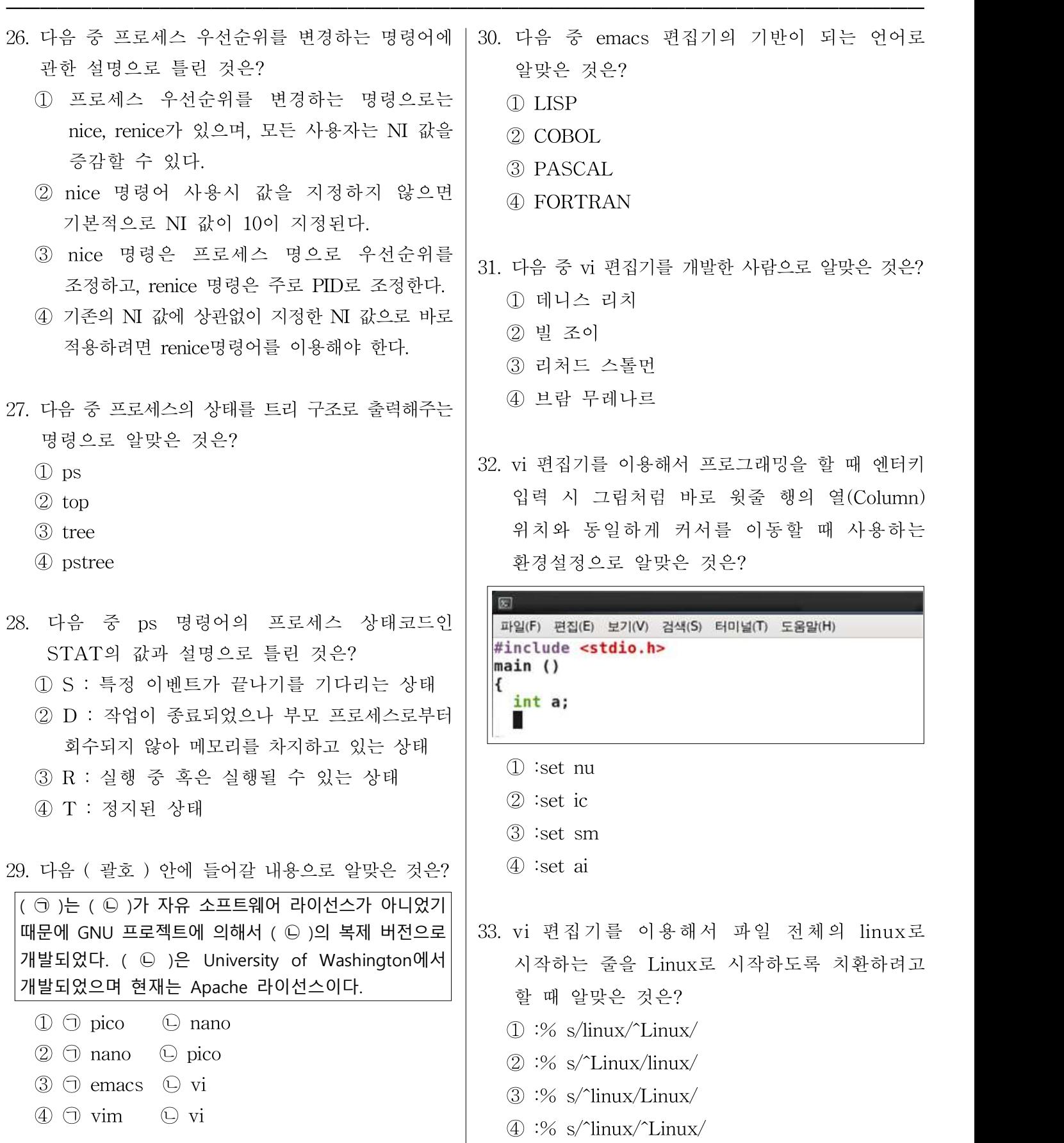

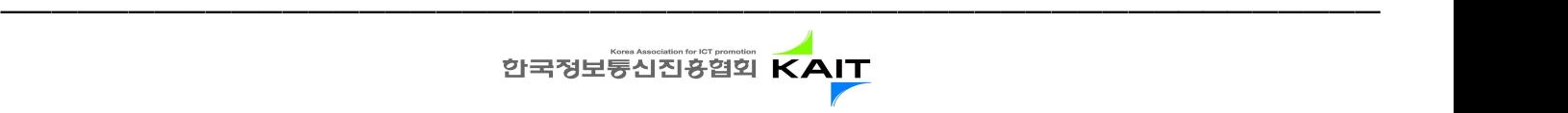

### 정보통신기술자격(KAIT․CP)검정시험 - 제1703회 리눅스마스터 2급 2차 A형 5 / 10

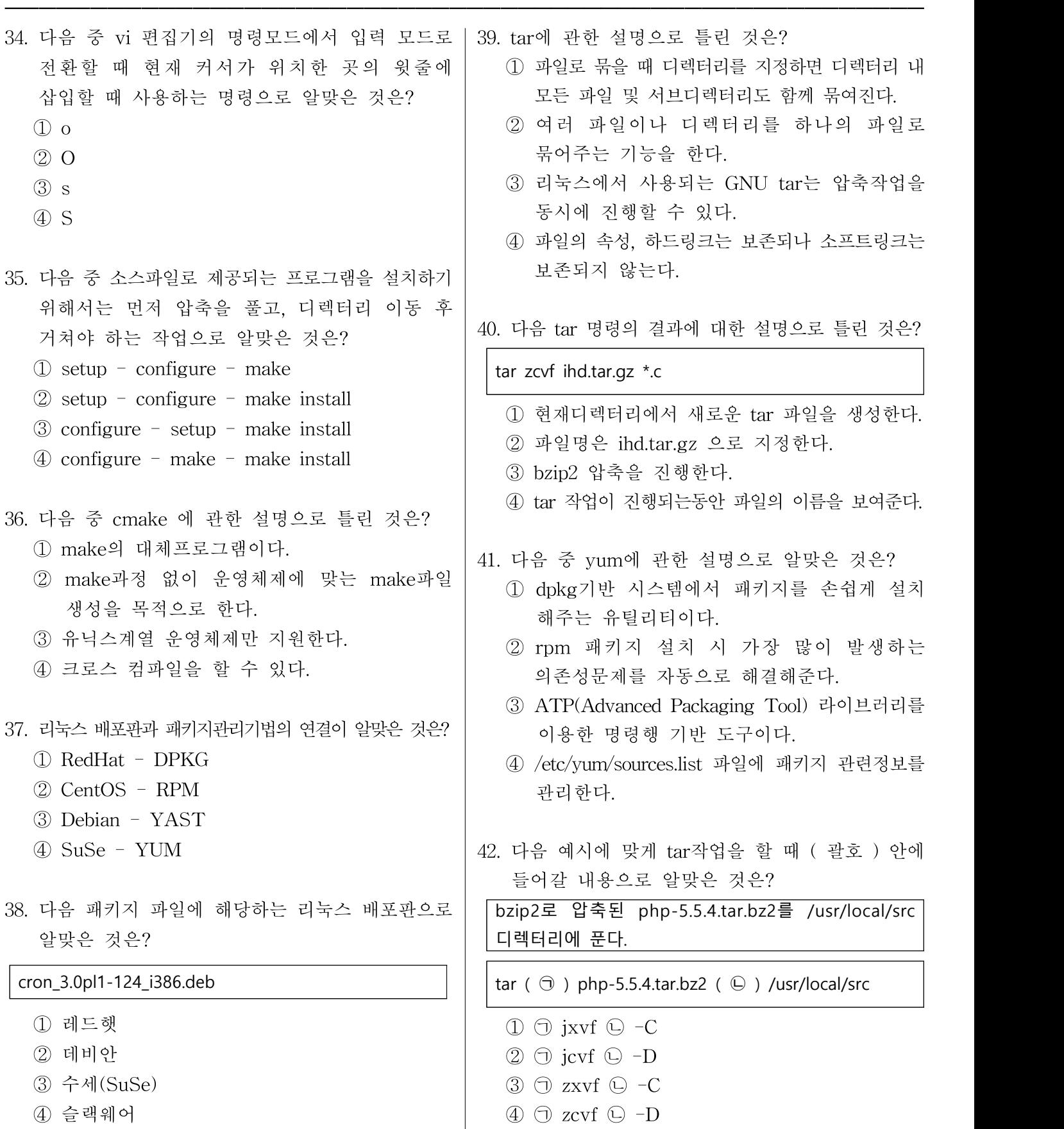

━━━━━━━━━━━━━━━━━━━━━━━━━━━━━━━━━━━━━━━━━━━━━━━━━━━━━━ 한국정보통신진흉협회 KAIT

정보통신기술자격(KAIT․CP)검정시험 - 제1703회 리눅스마스터 2급 2차 A형 6 / 10 ━━━━━━━━━━━━━━━━━━━━━━━━━━━━━━━━━━━━━━━━━━━━━━━━━━━━━━

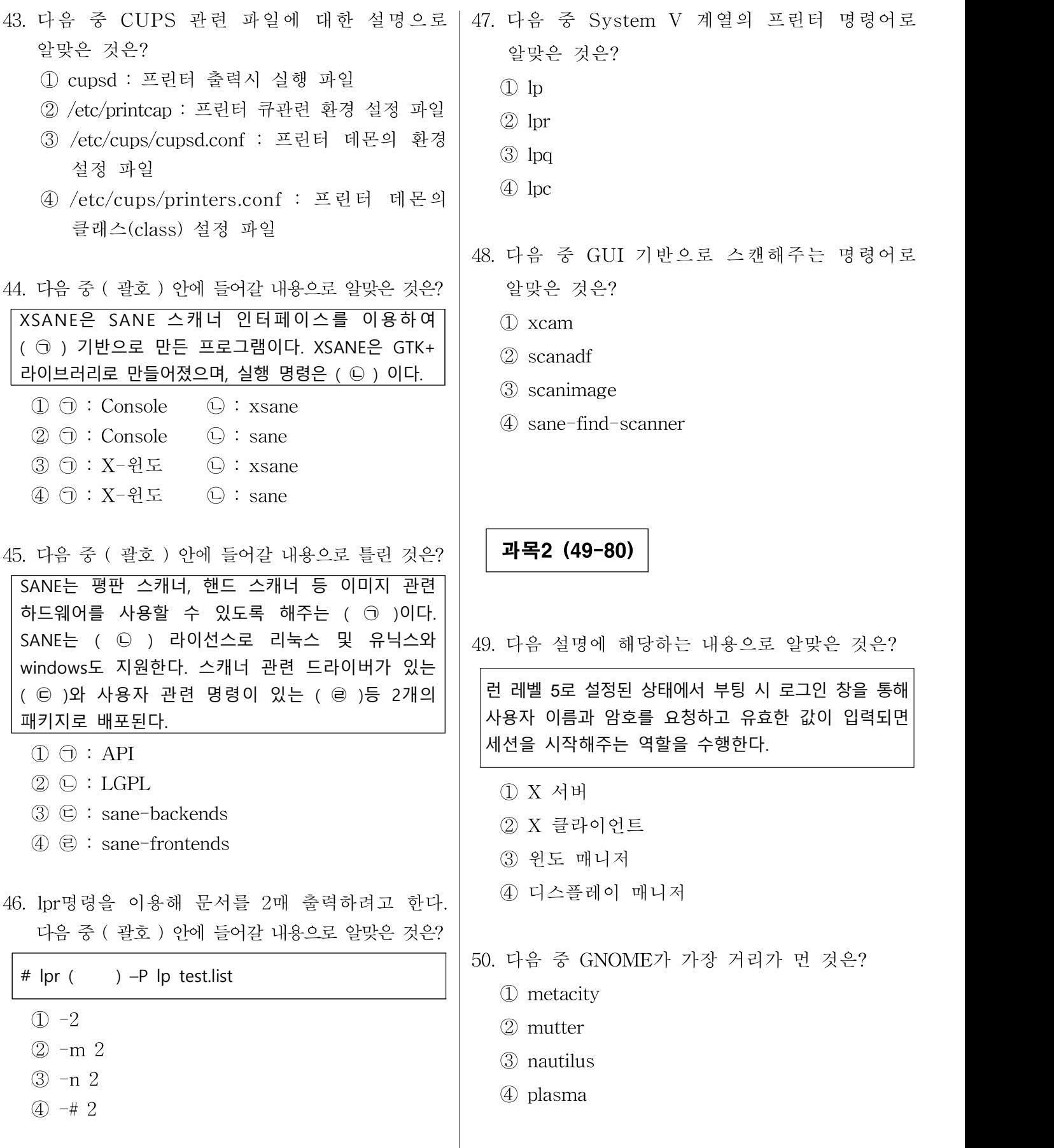

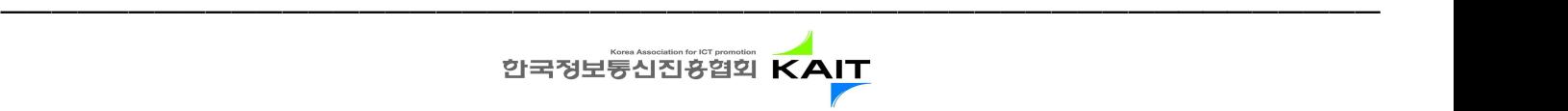

#### 정보통신기술자격(KAIT․CP)검정시험 - 제1703회 리눅스마스터 2급 2차 A형 7 / 10 ━━━━━━━━━━━━━━━━━━━━━━━━━━━━━━━━━━━━━━━━━━━━━━━━━━━━━━

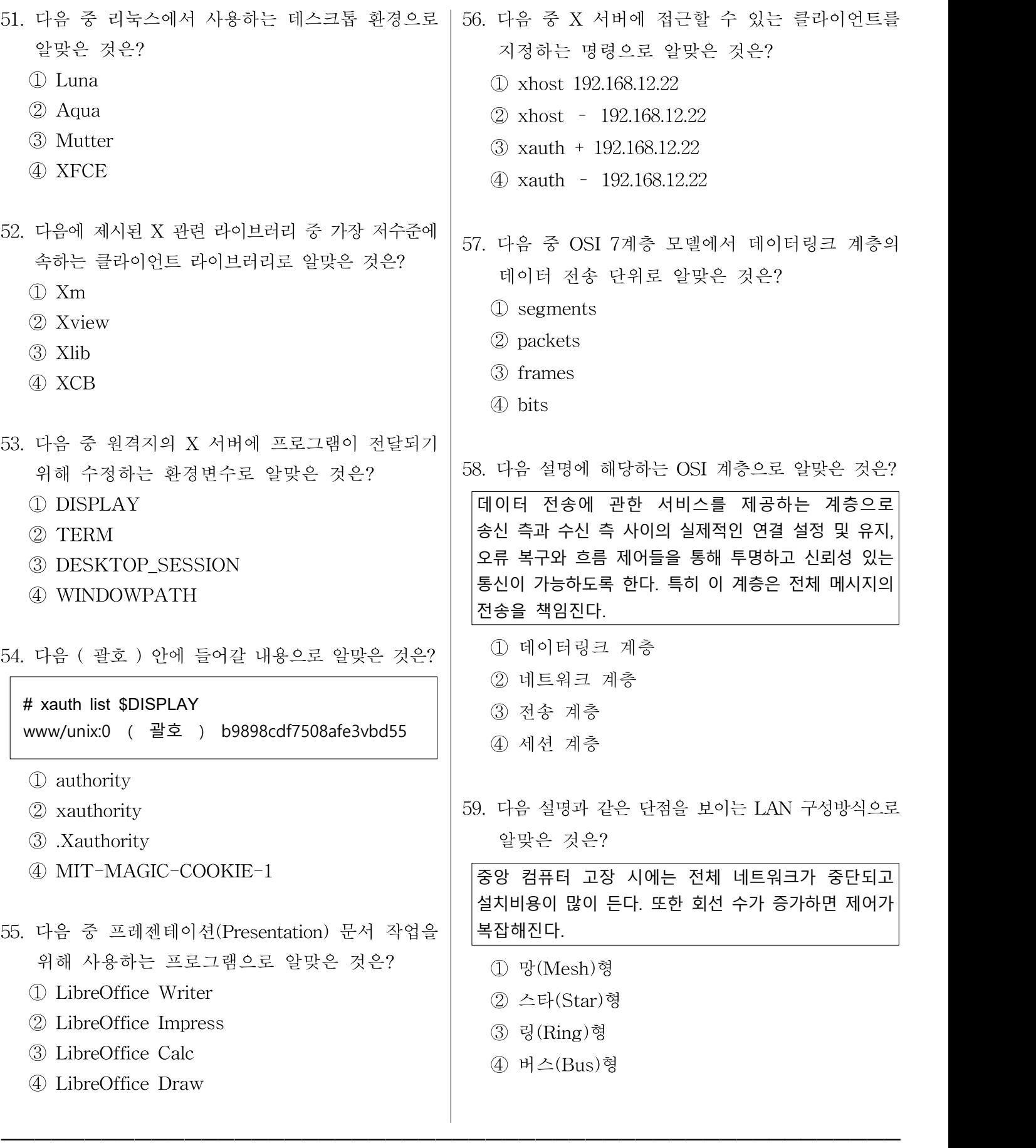

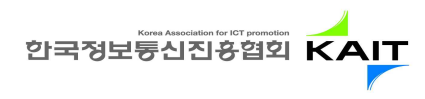

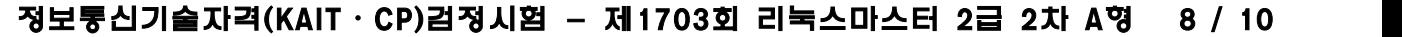

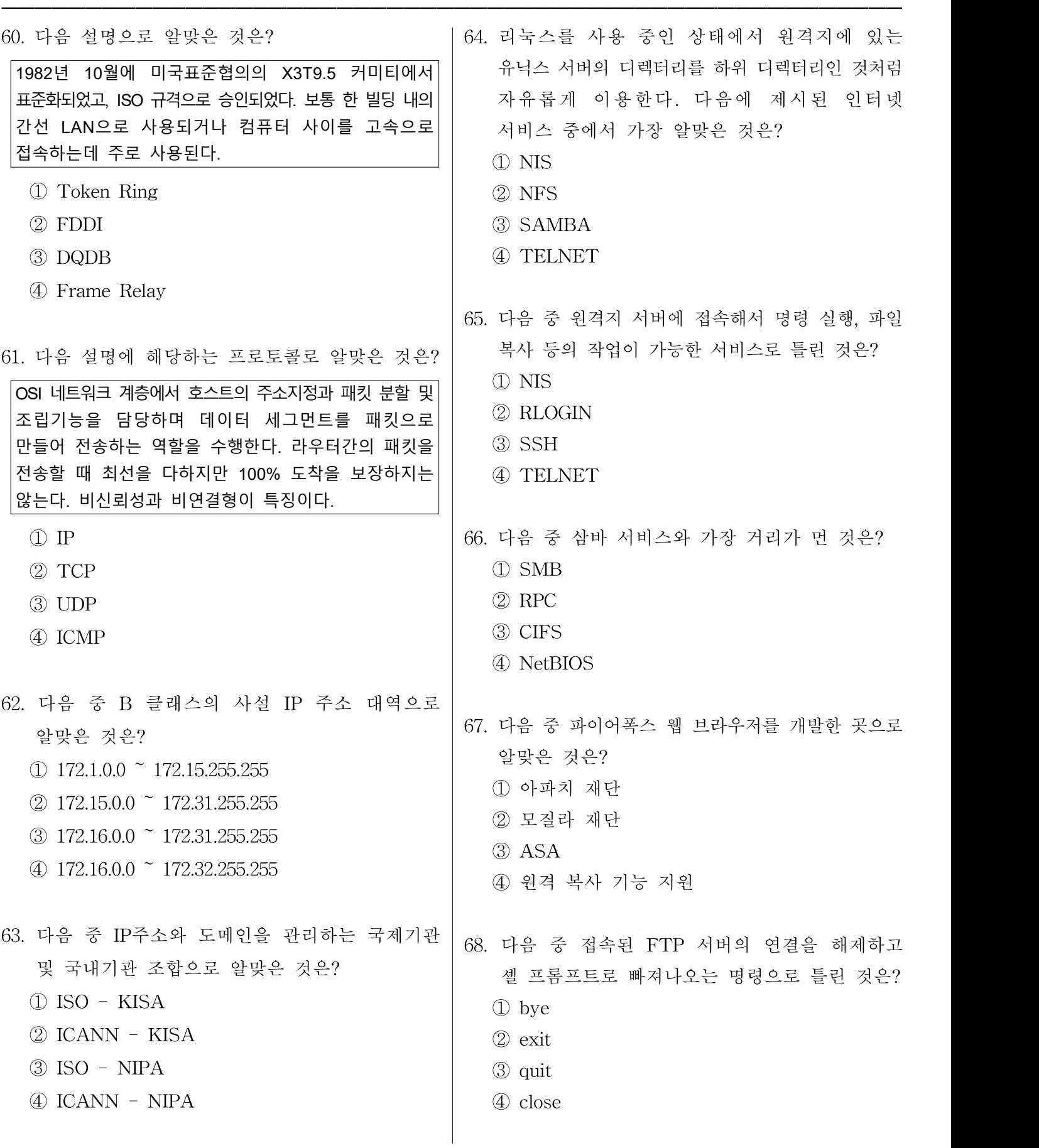

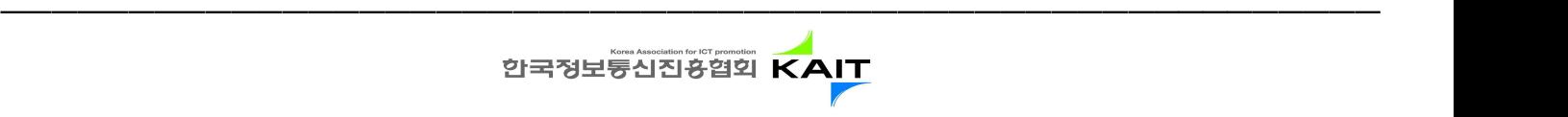

#### 정보통신기술자격(KAIT․CP)검정시험 - 제1703회 리눅스마스터 2급 2차 A형 9 / 10 ━━━━━━━━━━━━━━━━━━━━━━━━━━━━━━━━━━━━━━━━━━━━━━━━━━━━━━

69. 다음 중 파일 전송 및 다운로드 진행 상태를 73. 다음 중 사용 중인 이더넷 카드의 MAC 주소를 확인할 수 있는 명령어의 조합으로 알맞은 것은? '#' 기호로 확인할 때 사용하는 FTP 명령어로 ① ip, arp 알맞은 것은? ② arp, ss ① hash ③ ip, ifconfig ② sign ④ ss, ifconfig ③ sharp ④ verbose 74. 다음 그림에 해당하는 명령으로 알맞은 것은? 네트워크 연결 70. 다음과 같은 조건일 때 할당되는 네트워크 주소 값으로 ¥ 이름 마지막 사용 추가(A) 알맞은 것은? ▽ 유선 甲乙 System eth0 3 부 저 IP 주소 및 서브넷마스크: 192.168.3.122/26 지우기 ① 192.168.3.63 ② 192.168.3.64 ③ 192.168.3.127 ④ 192.168.3.128 닫기(C) ① setup ➔ Network configuration 71. 다음 그림에 해당하는 명령으로 알맞은 것은? ② neat Kernel IP routing table Destination ③ nm-connection-editor Gateway Genmask Flags Metric Ref Use Iface 203.247.40.0 255.255.255.0 U  $\pmb{\theta}$  $\theta$  $0$  eth $0$ ④ system-config-network 192.168.122.0  $0$  virbr $0$ 255.255.255.0 U  $\theta$ Θ link-local 255.255.0.0 U 1002 Θ  $0$  eth $0$ 203.247.40.1 default  $0.0.0.0$ UG  $\theta$  $\theta$  $0$  eth $0$ 75. 다음 그림에 해당하는 명령으로 알맞은 것은? ① ip 図 파일(F) 편집(E) 보기(V) 검색(S) 터미널(T) 도움말(H)  $(2)$  ss Settings for eth0: s for etho.<br>Supported ports: [ TP ]<br>Supported link modes: 10baseT/Half 10baseT/Full ③ arp 100baseT/Half 100baseT/Full 1000baseT/Full ④ route Supported pause frame use: No Supports auto-negotiation: Yes<br>Advertised link modes: 10baseT/Half 10baseT/Full 100baseT/Half 100baseT/Full 1000baseT/Full 72. 다음은 DNS 서버 설정을 변경하는 과정이다. Advertised pause frame use: No<br>Advertised auto-negotiation: Yes<br>Speed: 1000Mb/s ( 괄호 ) 안에 들어갈 내용으로 알맞은 것은? Duplex: Full Port: Twisted Pair<br>PHYAD: 0 Transceiver: internal # vi /etc/resolv.conf Auto-negotiation: on MDI-X: off (auto)<br>Supports Wake-on: umbg ( 괄호 ) 168.126.63.1 Wake-on: d Current message level: 0x00000007 (7) drv probe link ① ns Link detected: yes ② dns ① ip ② ethtool ③ domain ③ mii-tool ④ nameserver ④ ss

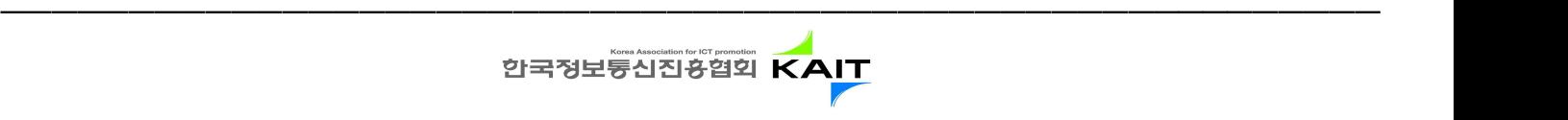

#### 정보통신기술자격(KAIT․CP)검정시험 - 제1703회 리눅스마스터 2급 2차 A형 10 / 10 ━━━━━━━━━━━━━━━━━━━━━━━━━━━━━━━━━━━━━━━━━━━━━━━━━━━━━━

- 76. 다음 중 서버와 클라이언트가 서로 연결된 상태를 나타내는 netstat 명령의 상태값으로 알맞은 것은?
	- ① LISTEN
	- ② ESTABLISHED
	- ③ SYS-SENT
	- ④ SYN\_RECEIVED
- 77. 다음 설명에 해당하는 기술로 알맞은 것은?

호스트 컴퓨터에서 안정성이나 전송속도를 높이기 위해서 두 개 이상의 네트워크 인터페이스를 다루는 방식이다.

- ① 클러스터링
- ② 임베디드
- ③ HPC
- ④ 채널본딩

78. 다음 중 리눅스와 가장 거리가 먼 것은?

- ① GENIVI
- ② QNX
- ③ TIZEN
- ④ Web OS
- 79. 다음 CPU 반가상화를 지원하는 가상화 기술로 알맞은 것은?
	- ① Docker
	- ② KVM
	- ③ XEN
	- ④ VirtualBox
- 80. 다음 중 리눅스 가상화 기술인 XEN에 대한 설명으로 알맞은 것은?
	- ① 상용화된 제품으로는 RHEV가 있다.
	- ② 반가상화 구성 시에 호스트와 다른 아키텍처의 게스트는 실행할 수 없다.
	- ③ 반가상화 구성 시에는 QEMU 기반으로 동작한다.
	- ④ CPU 전가상화 지원으로 다른 기술과 비교해서 물리적 서버 대비 효율성이 가장 좋다.

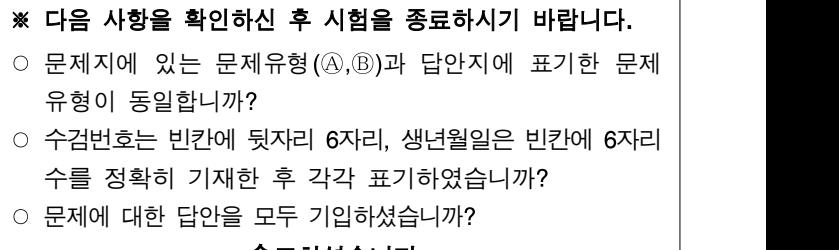

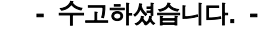

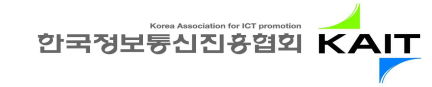

━━━━━━━━━━━━━━━━━━━━━━━━━━━━━━━━━━━━━━━━━━━━━━━━━━━━━━